# Mathematik für Ökonomen – WS 2019/20 – Campus Duisburg

Prof. Dr. V. Krätschmer, Fakultät für Mathematik

# Klausur Mathematik für Ökonomen

11.02.2020, 09:30-11:30 Uhr (120 Minuten)

• Erlaubte Hilfsmittel: Nur reine Schreib- und Zeichengeräte. Der Einsatz anderer Hilfsmittel – so z.B. schriftliche Unterlagen, elektronische Geräte wie Handy oder Rechner jeder Art – wird ohne genauere Prüfung der tatsächlichen Verwendung als Täuschungsversuch gewertet.

- Die Klausur muss geheftet bleiben.
- Bei Klausurunterbrechung müssen die Klausur und ein Ausweis bei der Aufsicht hinterlegt werden. Eine (gehäufte) vorzeitige Abgabe stört. In den letzten 30 Minuten ist daher keine vorzeitige Abgabe möglich.
- Während der Klausur können keine Fragen zu den Aufgaben gestellt werden, die Aufgabenstellung entspricht genau der frühzeitig angekündigten und geübten Form.

Die Klausur besteht aus 10 Aufgaben,

dabei sind die erreichbaren Punkte auf dem Deckblatt und zusätzlich auch an jeder Aufgabe kenntlich gemacht. Insgesamt sind 50 Punkte erreichbar. Ab erreichten 23 Punkten ist die Klausur bestanden, gutes Gelingen!

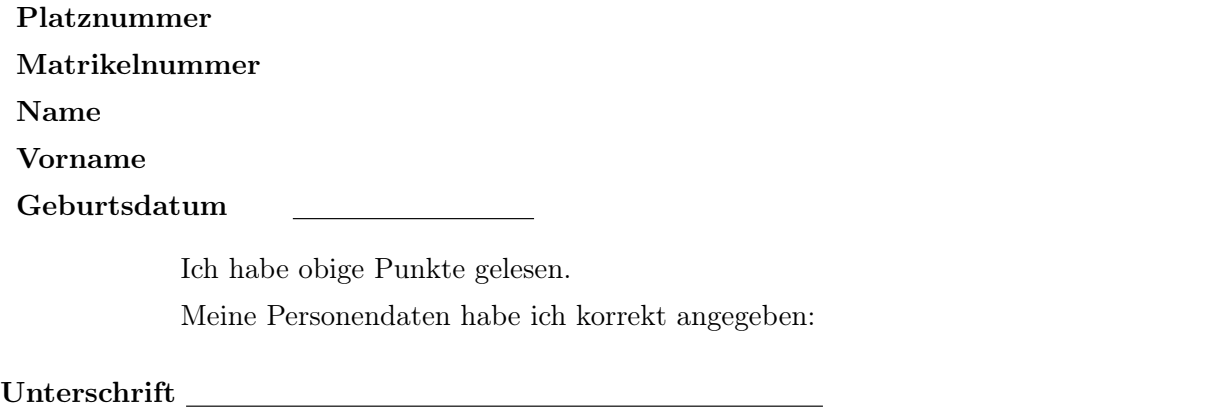

NUR für Teilnehmer im DRITTEN Versuch, die eine frühzeitige Bestehensbenachrichtigung wünschen. Direkte eMail-Adresse (bitte gut lesbar):

Einträge der Klausuraufsicht: Unterbrechungen Abgabe

Abschnitt für Korrektur!

[Seite 1 von 13]

[3] Bestimmen Sie die Lösungsmenge L des folgenden Ungleichungssystems und skizzieren Sie sie:

(1)  $x \ge 1$ (2)  $2y + x \ge 5$ (3)  $2y + x \le 12$ (4)  $y-\frac{5}{4}$  $\frac{5}{4}x \geq -\frac{11}{4}$ 

# Ergebniskontrolle:

$$
\mathbb{L} = \left\{ (x, y) : x \ge 1 \text{ und } y \ge \frac{5}{2} - \frac{1}{2}x \text{ und } y \le 6 - \frac{1}{2}x \text{ und } y \ge \frac{5}{4} \cdot x - \frac{11}{4} \right\}
$$

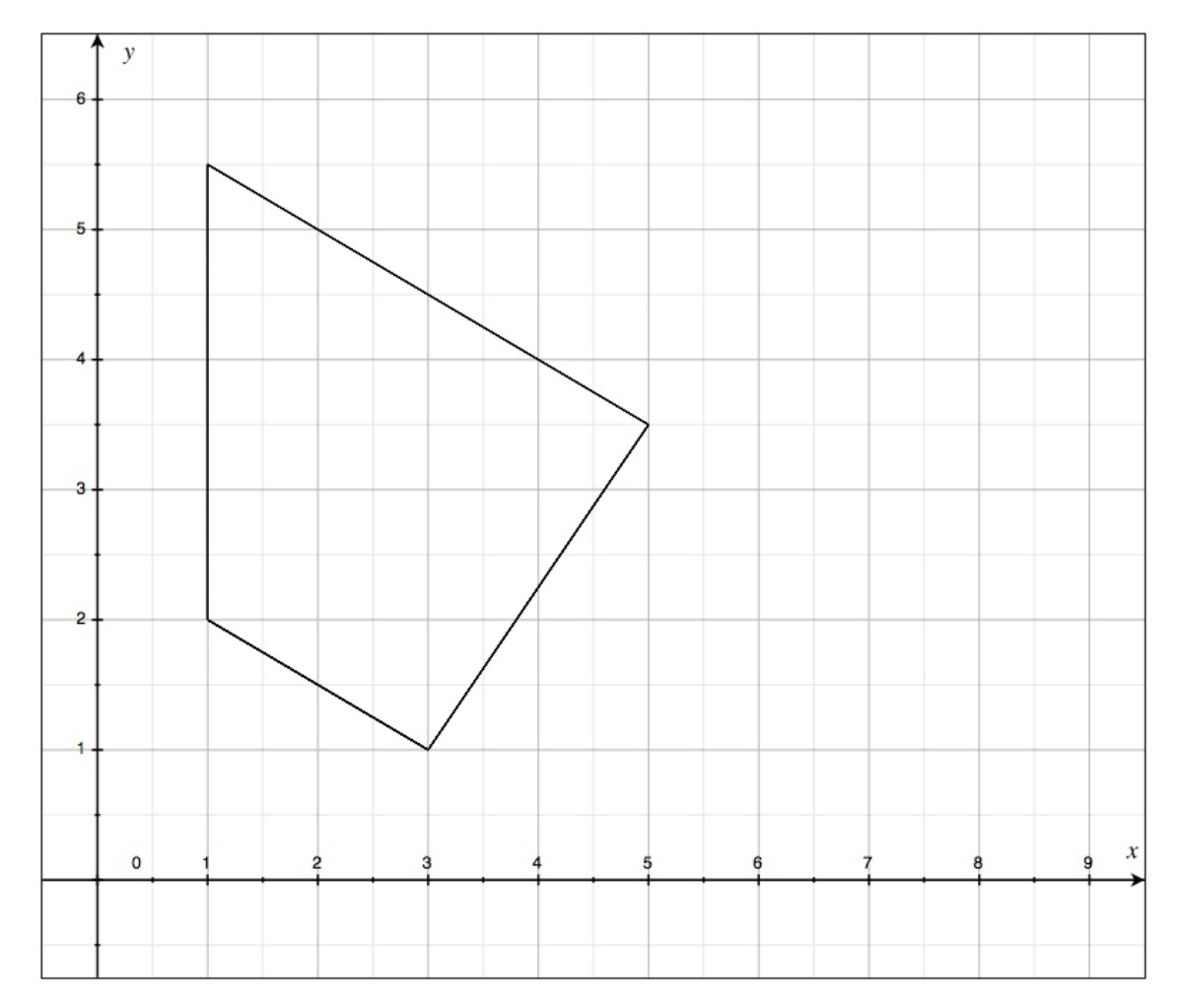

(Ersatzvorlage siehe Anhang)

[Seite 2 von 13]

[4] Führen Sie die folgenden Matrixoperationen aus ("nicht definiert" ist ggf. auch ein Ergebnis, in diesem Fall ist eine Begründung erforderlich). Hierbei ist

$$
A = \begin{pmatrix} 2 & 0 & 1 \\ 0 & 2 & 1 \end{pmatrix}_{2 \times 3} ; B = \begin{pmatrix} 2 & 3 & 4 \\ 1 & 0 & 0 \\ 5 & 0 & 0 \end{pmatrix}_{3 \times 3} ; C = \begin{pmatrix} 5 & 10 & 4 \\ 1 & 2 & 5 \end{pmatrix}_{2 \times 3}
$$
  
(a)  $(C^{T} \cdot A) + B$   
(b)  $C^{-1}$ 

# Ergebniskontrolle:

(a) 
$$
C^T = \begin{pmatrix} 5 & 1 \\ 10 & 2 \\ 4 & 5 \end{pmatrix}_{3\times 2}
$$
;  $C^T \cdot A = \begin{pmatrix} 10 & 2 & 6 \\ 20 & 4 & 12 \\ 8 & 10 & 9 \end{pmatrix}_{3\times 3}$ ;  $(C^T \cdot A) + B = \begin{pmatrix} 12 & 5 & 10 \\ 21 & 4 & 12 \\ 13 & 10 & 9 \end{pmatrix}_{3\times 3}$ .

(b)  $C^{-1}$  ist nicht definiert, denn C ist keine quadratische Matrix!

[2] (a) Bestimmen Sie aus dem folgenden Schlusstableau eines Gauß-Jordan-Algorithmus die Lösungsmenge  $L_b$  des zugehörigen linearen Gleichungssystems  $A \cdot x = b$ .

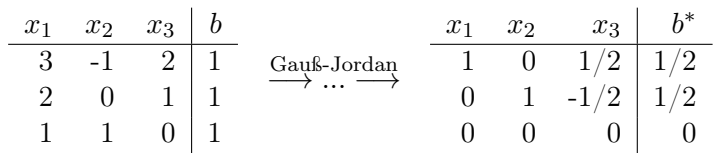

[4] (b) Gegeben sei die folgende Matrix

$$
B = \left( \begin{array}{rrr} -1 & -1 & 2 \\ -3 & 1 & 2 \\ 1 & -1 & 1 \end{array} \right)
$$

- (i) Bestimmen Sie die Inverse der Matrix B mit Hilfe des Gauß-Algorithmus (tabellarisch, mit irgendeinem nachvollziehbaren Protokoll der Lösungsschritte). Geprüft wird die Beherrschung der Methode - eine auf anderem (unsystematischen) Weg gefundene Lösung bleibt unbewertet.
- (ii) Berechnen Sie die Lösung des linearen Gleichungssystems

$$
B \cdot x = \left(\begin{array}{c} 0 \\ 4 \\ 0 \end{array}\right)
$$

#### Ergebniskontrolle:

(a) Lösungsmenge

$$
L_b = \left\{ \left( \begin{array}{c} x_1 \\ x_2 \\ x_3 \end{array} \right) \in \mathbb{R}^3 : \begin{array}{c} x_1 = 1/2 - x_3/2 \\ x_2 = 1/2 + x_3/2 \\ x_3 \in \mathbb{R} \end{array} \right\}
$$

(b)

zu (i):

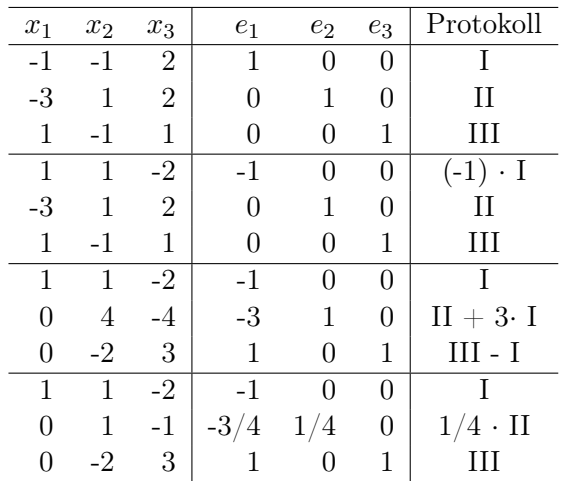

[Seite 4 von 13]

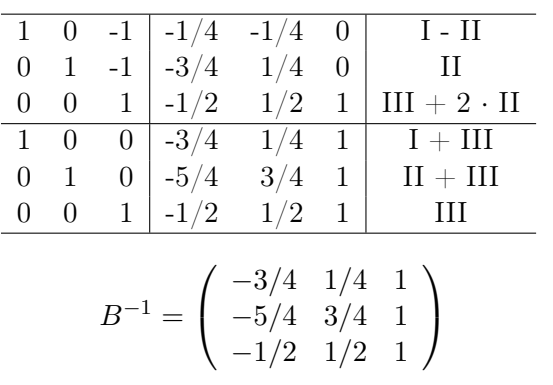

zu (ii):

Das lineare Gleichungssystem läßt sich lösen durch Matrixmultiplikation von links mit der Inversen von B. Daher ist

$$
x = B^{-1} \cdot \begin{pmatrix} 0 \\ 4 \\ 0 \end{pmatrix} = \begin{pmatrix} -3/4 & 1/4 & 1 \\ -5/4 & 3/4 & 1 \\ -1/2 & 1/2 & 1 \end{pmatrix} \cdot \begin{pmatrix} 0 \\ 4 \\ 0 \end{pmatrix} = \begin{pmatrix} 1 \\ 3 \\ 2 \end{pmatrix}
$$

die eindeutige Lösung des linearen Gleichungssystems.

[Seite 5 von 13]

Voraussetzung: Jährliche Verzinsung (Zinseszins) und ein Anfangswert  $K_0 > 0$ .

- [2] (a) Gegeben: Laufzeit  $n = 4$ . Wie hoch ist die erforderliche Rendite  $i = p\%$ , damit der Zielwert  $K_4$  um 60% über dem Anfangswert  $K_0$  liegt?
- [2] (b) Gegeben:  $i = 25\%$  und ein Zielwert  $K_x$ , der 60% über dem Anfangwert  $K_0$  liegt. Erforderliche Laufzeit  $n = ?$

(d.h. mit der *n*-ten Verzinsung soll  $K_n$  erstmals die Bedingung  $K_n \geq K_x$  erfüllen)

[2] (c) Gegeben: Laufzeit  $n = 4$  und Zinsstaffel 20%, 20%, 0%, 44%. Berechnen Sie den Zielwert  $K_4$ bei einem Anfangswert von $K_0 = 10000$ und den effektiven Zinssatz $i_{\text{eff}}$ 

Hilfswerte:  $1.6^{\frac{1}{4}} \approx 1.13$ , ln  $1.25 \approx 0.22$ , ln  $1.6 \approx 0.47$ ,  $144^2 = 20736$ , ln  $2.5 \approx 0.92$ 

#### Ergebniskontrolle:

- (a)  $K_4 = 1.6 \cdot K_0 = K_0 \cdot (1 + i)^4 \Leftrightarrow 1 + i = (1.6)^{\frac{1}{4}} \approx 1.13 \Leftrightarrow i = 0.13 = 13\%$
- (b)  $K_x = 1.6 \cdot K_0 = K_0 \cdot (1.25)^x \Leftrightarrow x = \frac{\ln(1.6)}{\ln(1.25)} \approx \frac{0.47}{0.22} = \frac{47}{22}; n = \lceil x \rceil = 3$
- (c)  $K_4 = (1.2 \cdot 1.2 \cdot 1 \cdot 1.44) \cdot 10000 = 12 \cdot 12 \cdot 144 = 144^2 = 20736$ 
	- $i_{\text{eff}} = (1.2 \cdot 1.2 \cdot 1 \cdot 1.44)^{\frac{1}{4}} 1 = (1.2^4)^{\frac{1}{4}} 1 = 1.2 1 = 0.2 = 20\%$

[3] Überprüfen Sie, ob für die folgende Funktion f an der "Nahtstelle"  $x_0 = 0$  der Grenzwert existiert:

$$
f(x) = \begin{cases} \frac{(x+1)^2 - 4 \cdot (1+x)}{x^2 - 3} & \text{für } -1 \le x \le 0\\ \ln((x+2)^3 + x) & \text{für } 0 < x \le 1 \end{cases}
$$

### Ergebniskontrolle:

$$
\text{LGW in } x_0 = 0: \lim_{x \to 0^-} f(x) = \lim_{x \to 0^-} \frac{(x+1)^2 - 4 \cdot (1+x)}{x^2 - 3} = \frac{1-4}{0-3} = 1
$$
\n
$$
\text{RGW in } x_0 = 0: \lim_{x \to -0+} f(x) = \lim_{x \to 0+} \ln\left((x+2)^3 + x\right) = \ln(2^3 + 0) = \ln 8
$$

Es gilt  $8 > e$ , ausserdem ist ln streng monoton wachsend, also

$$
RGW = \ln 8 > \ln e = 1 = LGW.
$$

D.h. RGW  $\neq$  LGW, also existiert für  $f$  der Grenzwert in  $x_0 = 0$  nicht.

[Seite 7 von 13]

Gegeben  $f(x) = e^x \cdot (x^2 - 4 \cdot x - 4) + 5$  mit  $D(f) = [-1, 0]$ . Beachte: 1. Ableitung ist gegeben! f hat die Ableitung  $f'(x) = e^x \cdot ((x-1)^2 - 9)$ .

[2](a) Bestimmen Sie auf Basis dieser Information alle lokalen Maximal- und Minimalpunkte (Maximal- bzw. Minimalstellen und zugehörige Funktionswerte) von f über dem Definitionsbereich.

#### Ergebniskontrolle:

Zunächst Bestimmung der stationären Stellen von  $f(x)$ :

$$
f'(x) = 0 \Leftrightarrow e^x \cdot ((x - 1)^2 - 9) = 0 \Leftrightarrow (x - 1)^2 - 9 = 0
$$
  
\n
$$
\Leftrightarrow (x - 1)^2 = 9
$$
  
\n
$$
\Leftrightarrow |x - 1|^2 = 9
$$
  
\n
$$
\Leftrightarrow |x - 1| = 3
$$
  
\n
$$
\Leftrightarrow x - 1 = -3 \text{ oder } x - 1 = 3
$$
  
\n
$$
\Leftrightarrow x = -2 \text{ oder } x = 4
$$

 $-2 \notin D(f)$  und 4 ∉  $D(f)$ , also existiert keine stationäre Stelle! Daher existieren keine lokalen Extrempunkte.

[3](b) Untersuchen Sie auf globale Maximal- und Minimalpunkte (Maximal- bzw. Minimalstellen und zugehörige Funktionswerte) von f über dem Definitionsbereich.

### Ergebniskontrolle:

 $f(-1) = 5 + e^{-1}$  und  $f(0) = 1$ . Da die Exponentialfunktion immer positive Werte besitzt, erhält man

 $1 = f(0)$  als minimalen Wert von  $f(-1), f(0)$ ,

 $5 + e^{-1} = f(-1)$  als maximalen Wert von  $f(-1), f(0)$ .

Da außderdem kein lokaler Extrempunkt existiert, ist (0, 1) globaler Minimalpunkt und  $(-1, 5 + e^{-1})$  globaler Maximalpunkt.

[1](c) Geben Sie den globalen Minimalpunkt von  $g(x) = \ln(f(x))$  über dem Definitionsbereich  $D(f)$  an (bitte mit Begründung).

#### Ergebniskontrolle:

 $(0, 1)$  globaler Minimalpunkt, d.h.  $f(x) ≥ f(0)$  für alle  $x ∈ [-1, 0]$ . Da die Logarithmusfunktion strikt monoton wachsend ist, folgt daher  $\ln(f(x)) \geq \ln(f(0))$  für alle  $x \in [-1,0]$ . D.h.  $(0, \ln(1)) = (0, 0)$  globaler Maximalpunkt von  $g(x) = \ln(f(x))$ .

[Seite 8 von 13]

Gegeben sei die Funktion $f:[1,5]\rightarrow \mathbb{R}$ mit

$$
f(t) = \begin{cases} \frac{1}{\sqrt{t}} & \text{für } 1 \le t \le 4 \\ e^{2 \cdot t} & \text{für } 4 < t \le 5 \end{cases}.
$$

Für  $1 \leq x \leq 5$  sei  $F(x) := \int_1^x f(t) dt$ .

- [2] (a) Berechnen Sie  $F(4)$ .
- [3] (b) Berechnen Sie  $F(x)$  für  $x \in ]4, 5]$ .

# Ergebniskontrolle:

(a) Es gilt

$$
F(4) = \int_1^4 f(t)dt = \int_1^4 t^{-1/2} dt = \left[2 \cdot t^{1/2}\right]_1^4 = 2 \cdot 4^{1/2} - 2 = 2.
$$

(b) Für  $4 < x \leq 5$  gilt

$$
F(x) = \int_1^x f(t)dt = \int_1^4 t^{-1/2} dt + \int_4^x e^{2\cdot t} dt = F(4) + \left[\frac{1}{2} \cdot e^{2\cdot t}\right]_4^x = 2 + \frac{1}{2} \cdot e^{2\cdot x} - \frac{1}{2} \cdot e^8.
$$

[4] Berechnen Sie für die Funkion  $f(x, y) = e^{x \cdot y^2}$ die partiellen Ableitungen  $f'_x$ ,  $f'_y$ , sowie  $f''_{xx}$ ,  $f''_{yy}$ .  $(x \in \mathbb{R}, y \in \mathbb{R})$ 

# Ergebniskontrolle:

$$
f'_x(x, y) = y^2 \cdot e^{x \cdot y^2}
$$
  

$$
f''_{xx}(x, y) = y^4 \cdot e^{x \cdot y^2}
$$
  

$$
f'_y(x, y) = 2 \cdot x \cdot y \cdot e^{x \cdot y^2}
$$

 $f''_{yy}(x,y) = 2 \cdot x \cdot e^{x \cdot y^2} + (2 \cdot x \cdot y) \cdot 2 \cdot x \cdot y \cdot e^{x \cdot y^2} = 2 \cdot x \cdot e^{x \cdot y^2} \cdot (1 + 2 \cdot x \cdot y^2)$ 

[Seite 10 von 13]

- [5] Betrachten Sie die Nachfragefunktion  $f(x,y) = 200 \cdot x^{-1} \cdot y^4$  mit Preis  $x > 0$  und mittlerem Einkommen  $y > 0$ . Weiterhin sei die Basisstelle  $(x_0, y_0)$  mit  $x_0 = 50$  und  $y_0 = 10$  vorgegeben.
	- (a) Bestimmen Sie die Preiselastizität  $\mathcal{E}^f_x$  und die Einkommenselastizität  $\mathcal{E}^f_y$  an der obigen Basisstelle.
	- (b) Geben Sie eine Abschätzung für die relative Veränderung der Funktion  $f$  an der obigen Basisstelle, wenn sich dort der Preis um 1% erhöht und das mittlere Einkommen um 2% vermindert.

## Ergebniskontrolle:

(a) 
$$
\mathcal{E}_x^f(x_0, y_0) = x_0 \cdot \frac{f'_x(x_0, y_0)}{f(x_0, y_0)}
$$
 und  $\mathcal{E}_y^f(x_0, y_0) = y_0 \cdot \frac{f'_y(x_0, y_0)}{f(x_0, y_0)}$ mit  

$$
f'_x(x, y) = -200 \cdot x^{-2} \cdot y^4
$$
und  $f'_y(x, y) = 800 \cdot x^{-1} \cdot y^3$ .

Also gilt an der Basisstelle  $(x_0, y_0) = (50, 10)$ 

$$
\mathcal{E}_x^f(x_0, y_0) = 50 \cdot \frac{-200 \cdot 50^{-2} \cdot 10^4}{200 \cdot 50^{-1} \cdot 10^4} = -\frac{50^{-1}}{50^{-1}} = -1
$$

und

$$
\mathcal{E}_y^f(x_0, y_0) = 10 \cdot \frac{800 \cdot 50^{-1} \cdot 10^3}{200 \cdot 50^{-1} \cdot 10^4} = \frac{4 \cdot 10^4}{10^4} = 4.
$$
\n(b)  $\frac{df}{f} \approx \mathcal{E}_x^f(x_0, y_0) \cdot \frac{dx}{x_0} + \mathcal{E}_y^f(x_0, y_0) \cdot \frac{dy}{y_0} = (-1) \cdot 1\% + 4 \cdot (-2)\% = -9\%$ 

d.h. die relative Veränderung von  $f(50, 10)$  zu  $f(50.5, 9.8)$  beträgt ca. −9%.

[Seite 11 von 13]

[8] Untersuchen Sie die Funktion

$$
f(x, y) = y \cdot x^2 \qquad (x, y \in \mathbb{R})
$$

auf (lokale) Extremwerte unter der Nebenbedingung  $2 \cdot x + y = 9$ . (Ggf. angeben: Extremalstellen und die zugehörigen Funktionswerte)

Formel für die berandete Hesse-Determinante:

$$
D(x, y, \lambda) = (f''_{xx}(x, y) + \lambda \cdot b''_{xx}(x, y)) \cdot (b'_y(x, y))^2 - 2 \cdot (f''_{xy}(x, y) + \lambda \cdot b''_{xy}(x, y)) \cdot b'_x(x, y) \cdot b'_y(x, y) + (f''_{yy}(x, y) + \lambda \cdot b''_{yy}(x, y)) \cdot (b'_x(x, y))^2
$$

#### Ergebniskontrolle:

- Nebenbedingung in Gleich-Null-Form  $b(x,y) = 2 \cdot x + y - 9 = 0$
- Aufstellen der Lagrange-Funktion  $L(x, y, \lambda) = y \cdot x^2 + \lambda \cdot (2 \cdot x + y - 9)$
- Vorbereitung zur Bestimmung der bedingten stationären Stellen
	- $f'_x(x, y) = 2 \cdot x \cdot y$  und  $f'_y(x, y) = x^2$
	- $b'_x(x, y) = 2 \text{ und } b'_y(x, y) = 1$
	- $L'_x(x, y, \lambda) = f'_x(x, y) + \lambda \cdot b'_x(x, y) = 2 \cdot x \cdot y + 2 \cdot \lambda$
	- $L'_y(x, y, \lambda) = f'_y(x, y) + \lambda \cdot b'_y(x, y) = x^2 + \lambda$
	- $L'_{\lambda}(x, y, \lambda) = b(x, y) = 2 \cdot x + y 9$
- Bestimmung der stationären Punkte:

$$
\begin{cases}\nL'_x(x, y, \lambda) = 0 \\
L'_y(x, y, \lambda) = 0 \\
L'_\lambda(x, y, \lambda) = 0\n\end{cases}\n\Leftrightarrow\n\begin{cases}\n2 \cdot x \cdot y + 2 \cdot \lambda = 0 \\
x^2 + \lambda = 0 \\
2 \cdot x + y - 9 = 0\n\end{cases}\n\Leftrightarrow\n\begin{cases}\n2 \cdot x \cdot y - 2 \cdot x^2 = 0 \\
\lambda = -x^2 \\
y = 9 - 2 \cdot x\n\end{cases}
$$
\n
$$
\Leftrightarrow\n\begin{cases}\n2 \cdot x \cdot (y - x) = 0 \\
\lambda = -x^2 \\
y = 9 - 2 \cdot x\n\end{cases}
$$
\n
$$
\Leftrightarrow\n\begin{cases}\nx = 0 \text{ oder } x = y \\
\lambda = -x^2 \\
y = 9 - 2 \cdot x\n\end{cases}
$$

Also sind die stationären Punkte:  $P1 = (0, 9)$  mit  $\lambda = 0$  und  $P2 = (3, 3)$  mit  $\lambda = -9$ 

• Zur Berechnung der Werte von  $D(x_0, y_0, \lambda_0)$  für jeden stationären Punkt  $(x_0, y_0)$  mit zugehörigem  $\lambda_0$ :

• 
$$
f''_{xx}(x, y) = 2y, f''_{yy}(x, y) = 0, f''_{xy}(x, y) = 2x
$$

•  $b''_{xx}(x, y) = b''_{yy}(x, y) = b''_{xy}(x, y) = b''_{yx}(x, y) = 0.$ 

[Seite 12 von 13]

- Berechnung der Werte von  $(x_0, y_0, \lambda_0)$  für jeden stationären Punkt  $(x_0, y_0)$  mit zugehörigem  $\lambda_0$ 
	- $D_0(0,9,0) = (2 \cdot 9 + 0) \cdot 1^2 2 \cdot (0+0) \cdot 2 \cdot 1 + (0+0) \cdot 2^2 = 18 > 0 \Rightarrow (0,9)$  ist eine lokale Minimalstelle von f unter der Nebenbedingung  $2 \cdot x + y = 9$  mit Funktionswert  $f(0, 9) = 0$ .
	- $D_0(3,3,-9) = (6+0) \cdot 1^2 2 \cdot (6+0) \cdot 2 \cdot 1 + (0+0) \cdot 2^2 = 6 24 = -18 < 0 \Rightarrow (3,3)$  ist eine lokale Maximalstelle von f unter der Nebenbedingung  $2 \cdot x + y = 9$  mit Funktionswert  $f(3, 3) = 27.$

[Seite 13 von 13]